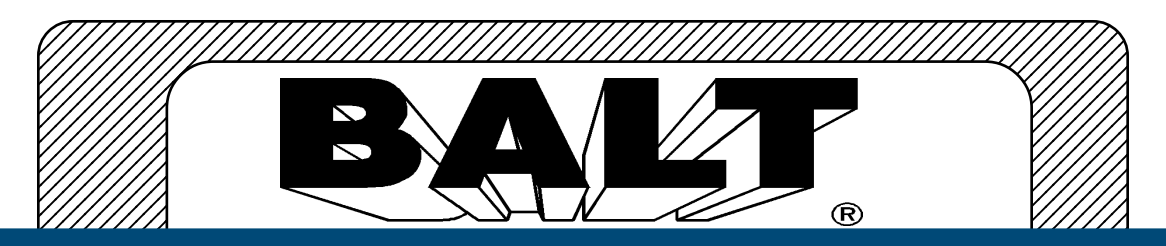

#### 123456789012345678901234567890121234567890123456789012345678901212345678901 <u> El Esciliatibil Vall</u> AV Cart w/Adjustable Height Shelf **Presentation Cart**

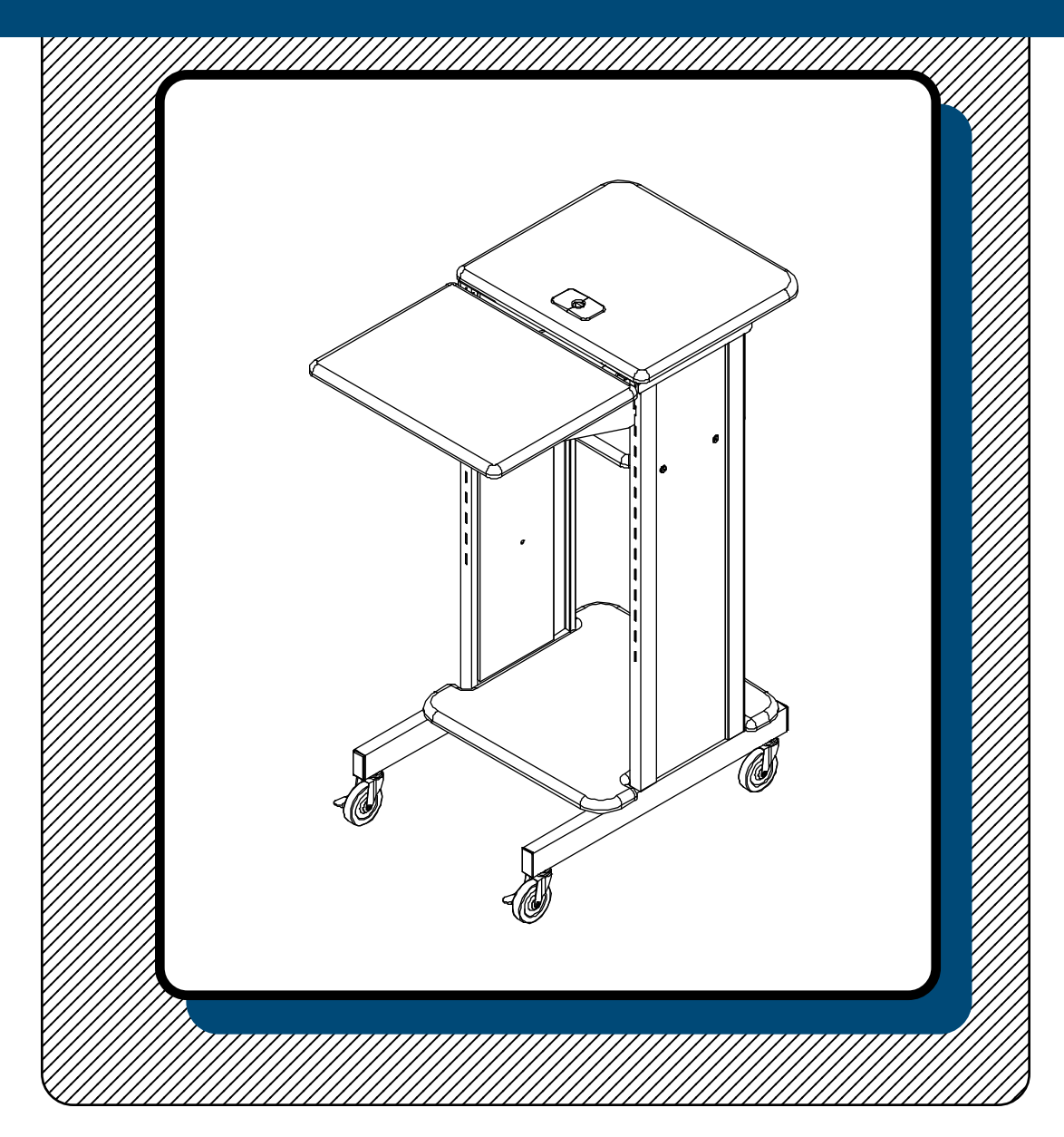

# **Assembly Instructions**

### P1  $\|\cdot\|$  Leg Assembly Right 1 EA P2 | | Leg Assembly Left 1 EA P3  $\bigotimes$  LCD Platform 1 EA  $P4 \qquad \qquad \swarrow \qquad$  Laptop Shelf 1 EA P5  $\leq$  Lower Shelf 1 EA P6  $\leq$  Middle Shelf 1 EA P7 | **WALLET Stability Panel 1 EA**  $\mathsf{P8} \quad \text{log} \quad \text{Angle Bracket} \quad 4 \mathsf{EA}$ Part Drawing Description Qty | Part Drawing Description Qty **Presentation Cart** AV Cart W/Adjustable We recommend that you assemble this unit on a table. Tools required: Adjustable Crescent Wrench **Missing Parts or UPS Damaged Parts** For Your Convenience you can EMAIL us at **furniture@baltinc.com** 24HOURS 7 DAYS A WEEK Hardware List A  $\widehat{\otimes}$  9/16"Socket Screw 20 EA B **COLLE<sup>R</sup> 2-1/2**" Socket Screw 4 EA  $C \qquad \qquad \Leftrightarrow \qquad \qquad$  Square Nut 4 EA D  $\left(\sqrt{\frac{2}{2}}\right)$  3" Locking Caster 2 EA  $E = \sqrt{\langle \langle \psi \rangle \rangle}$  3" Caster 2 EA  $E \leqslant \gg$  Plastic Grommet 2 EA Allen Wrench 1 EA G **Caster Wrench** 1 EA P-9 Right Shelf Bracket 1 EA P-10  $\mathscr{V}$  Left Shelf Bracket 1 EA Optional Electrical Outlet 1 EA W/Cord Winder

Do not use unless all screws are tight. At least every six months, check all screws to be sure they are tight. If parts are missing, broken, damaged, or worn, stop use of the product until repairs are made by your dealer using factory authorized parts.

### Presentation Cart Assembly Diagram

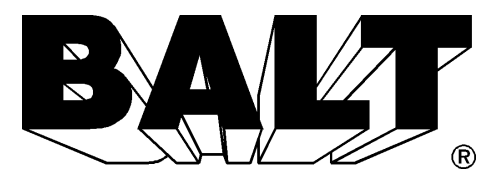

**READ THROUGH INSTRUCTIONS FROM BEGINNING TO END BEFORE STARTING TO ASSEMBLE UNIT.**

- 1.) Identify and Separate all the Parts and Hardware.
- 2.)Place the LCD Platform (P-3) with the insert nuts facing up. Attach 1 Right Leg Assembly (P-1) and 1 Left Leg Assembly (P-2) using 4 each (A) screws.  **(Finger tighten only)**

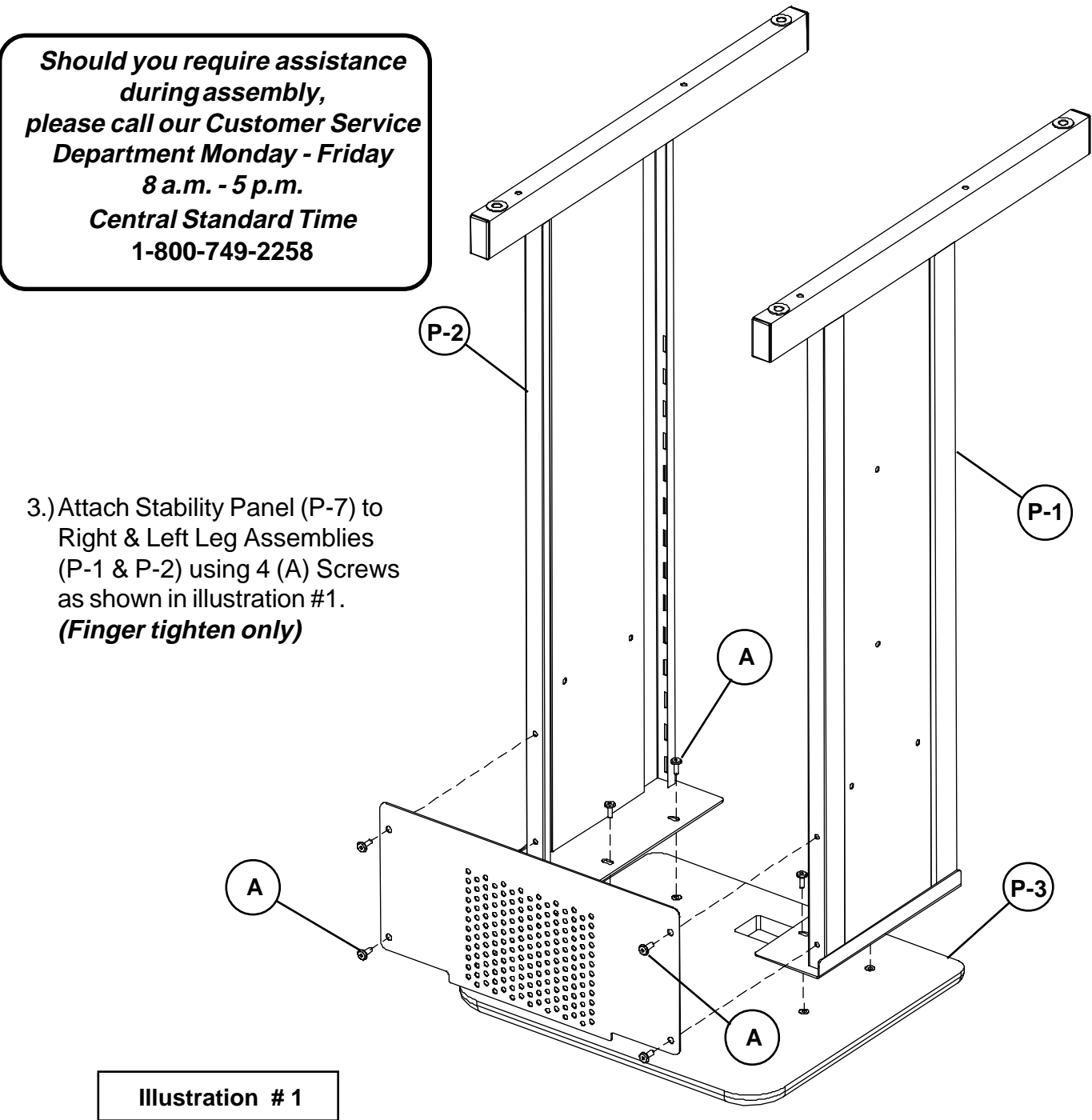

Align 4 each Angle Brackets (P-8) with the edge of the Middle 4.) Shelf (P-6) and attach using 4 each (A) Screws as shown in illustration #2. **(Finger tighten only)**

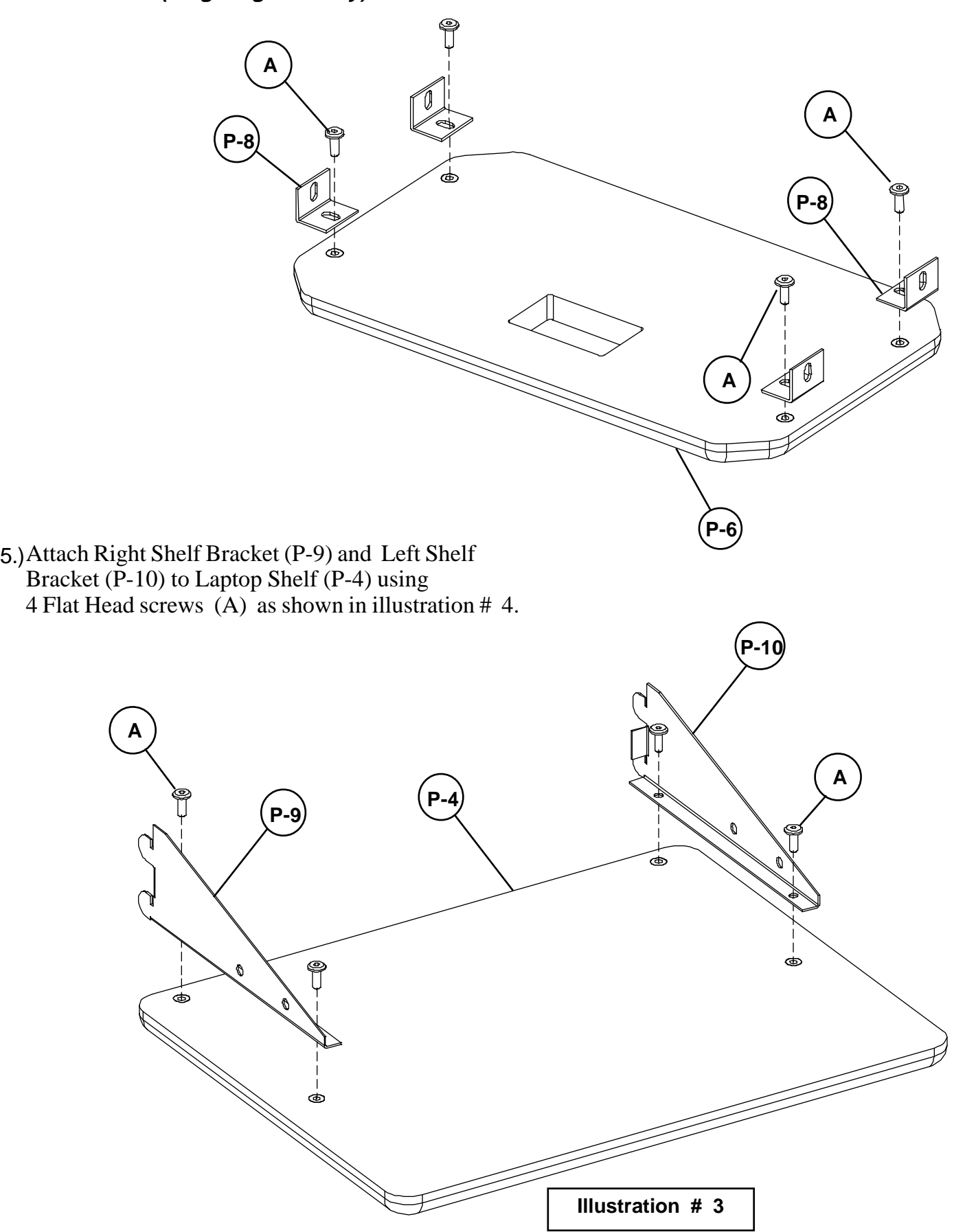

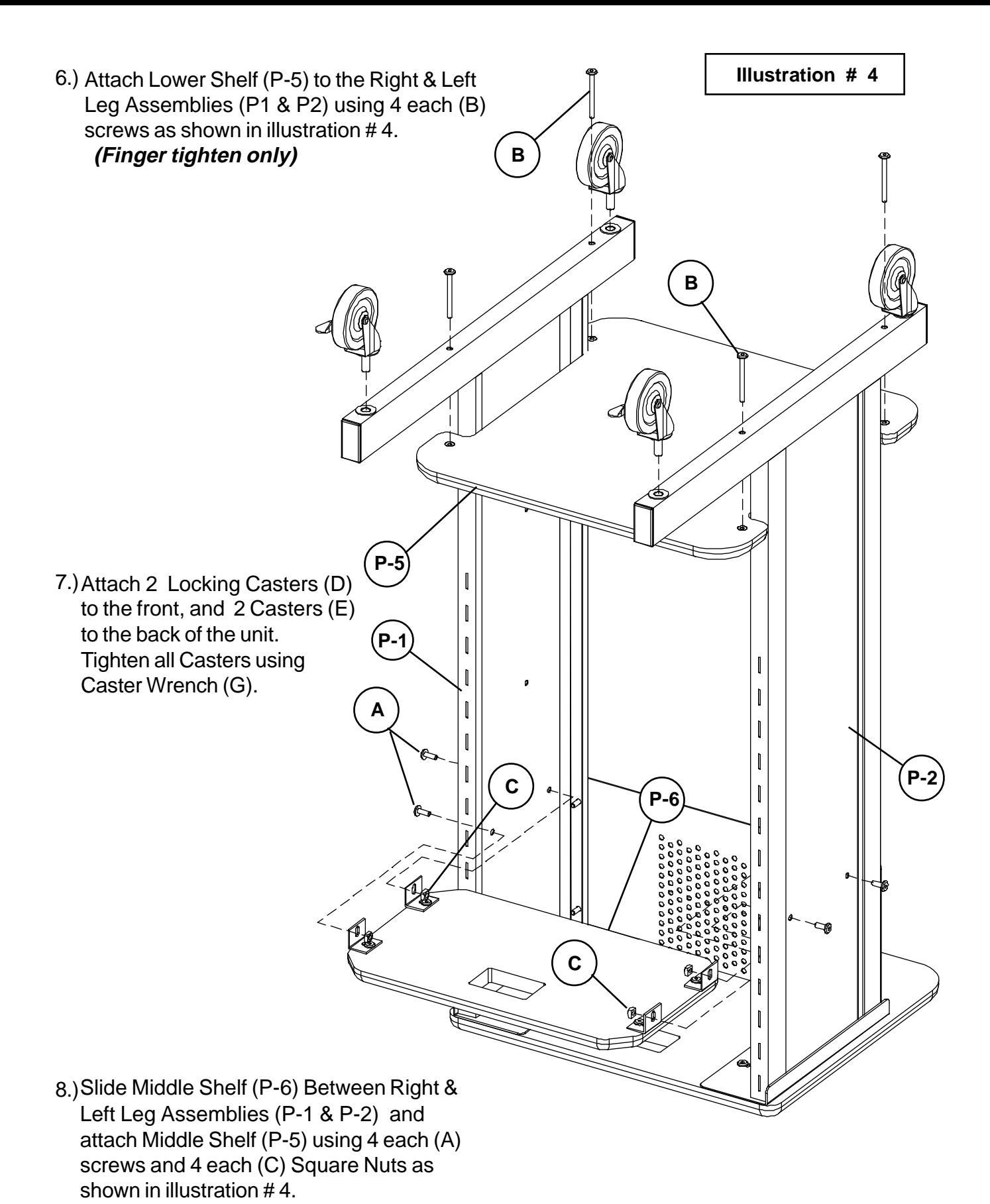

9.) (Tighten all the screws at this time using Allen Wrench (F)).

- 10.) To install Grommets (E) in LCD Platform (P-3) and Middle Shelf (P-6), separate parts and press Grommet Sleeve in rectangular openings as shown in illustration # 5.
- 11.) Snap 2 plastic Caps over top of Sleeve as shown in illustration #5.

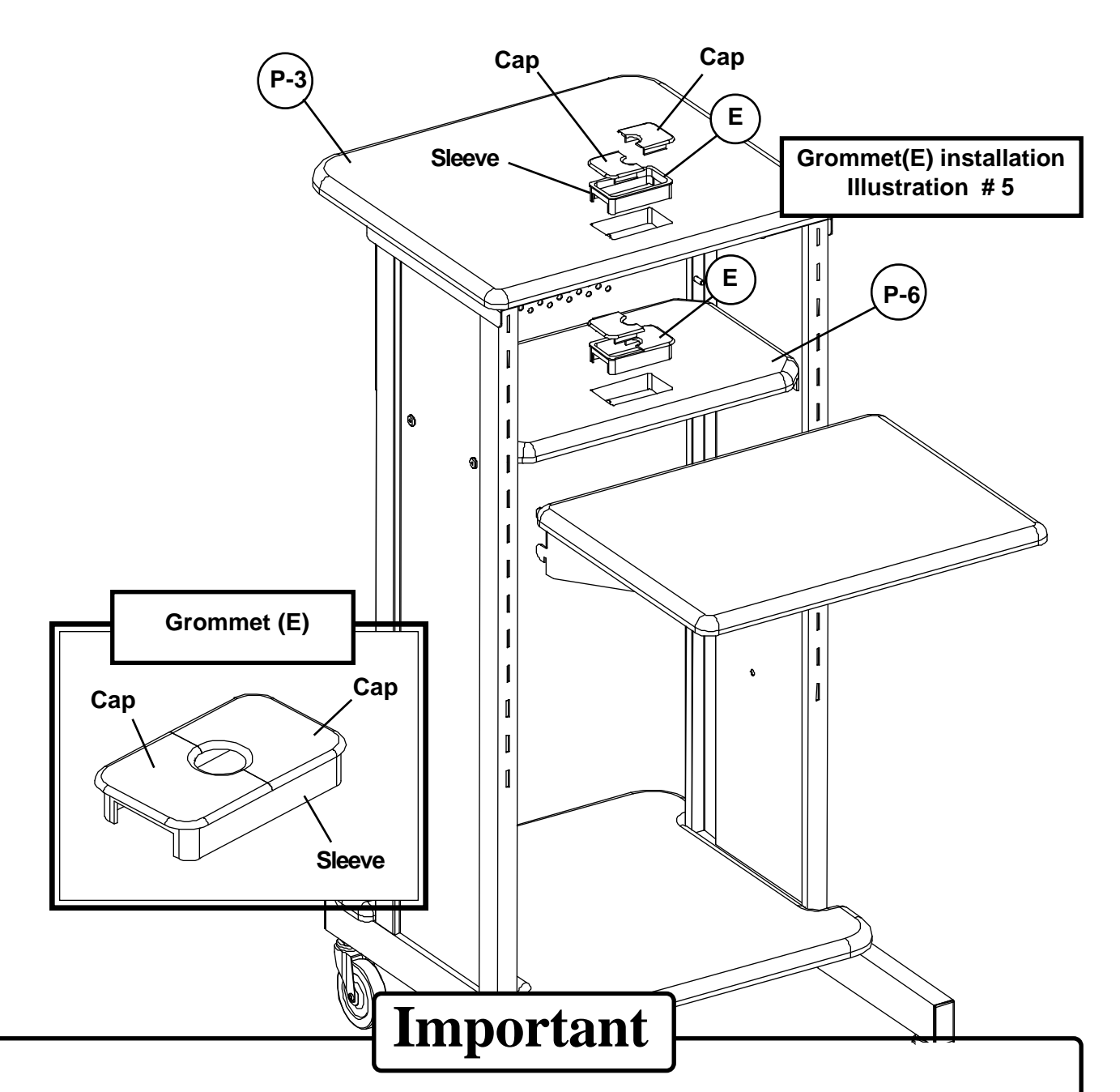

The Balt product you have purchased is guaranteed against material and workmanship defects. This guarantee extends 1 year from date of purchase. Should this product fail to function satisfactorily under normal use due to defect or imperfection, the defective part or product will be replaced. Damage caused by common carriers during shipment is not included in this guarantee.

 **This guarantee sets forth all applicable guarantees and remedies. No other warranty, expressed or implied shall apply. Failure to follow instructions found in Important Information Section of Owner Sheet shall void the guarantee. Consequential or incidental damages and or costs are not refundable.**

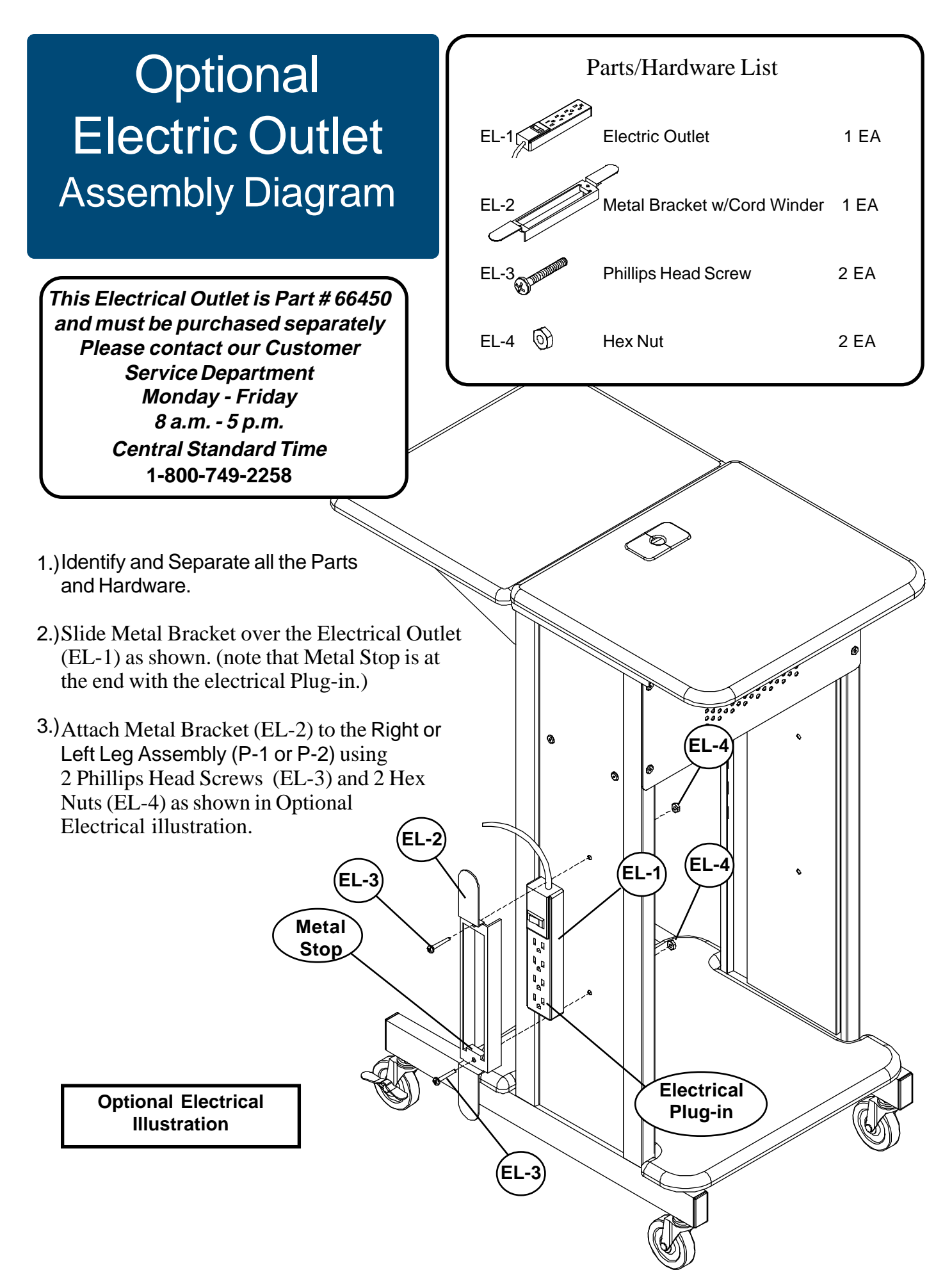

## #89759 Presentation Cart

### Sit-down/Stand-Up AV Workstation For more information

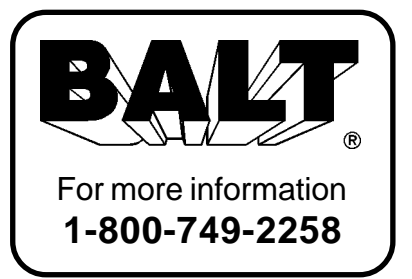

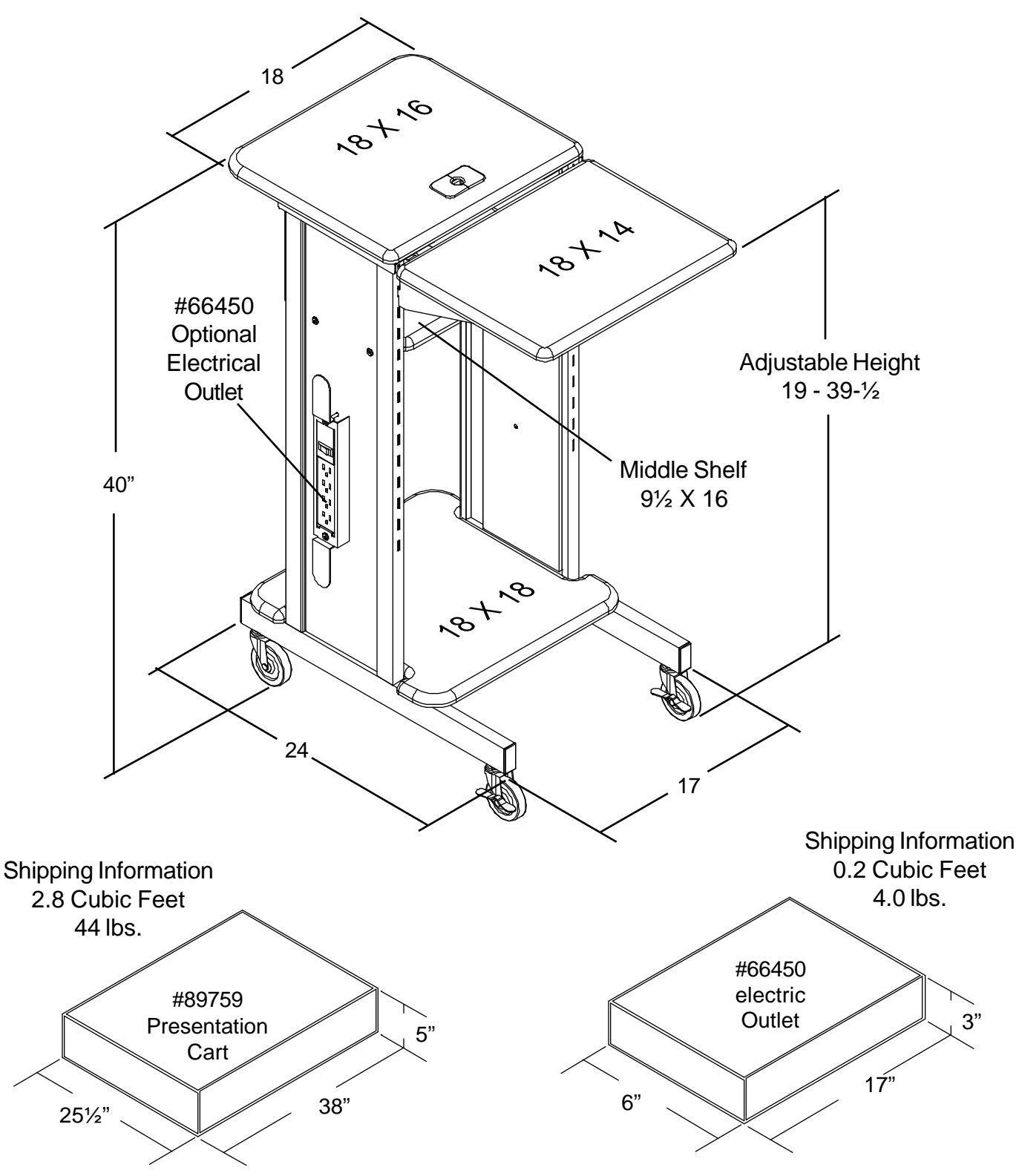

PresentationCart-01/02/04